Dear singers,

we are excited that you want to participate in our project "GeMainsam"!
It takes just a few steps to join in:

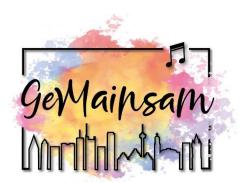

## 1. Register

Register *here* with your name and e-mail address. To participate in the project, you need to be at least 18 years old. If you are younger and would like to take part, please send us an e-mail.

## 2. Get to know the song

We will send you an e-mail with the login details for the password-protected area of our website. There, you will find rehearsal videos, sheet music and the lyrics of the song. In addition, there we will provide you with the login details for our online rehearsals via YouTube on December 19th, 2020, January 10<sup>th</sup>, 16<sup>th</sup> and 23<sup>rd</sup>, 2021. These will be recorded, and you can find them later in the password-protected area of the website.

Rehearsals will be in German, but you can have the automatic translation from YouTube displayed as subtitles in your language in the recording.

## 3. Record your audio file

To make your singing become part of the video, all you need is your mobile phone or the recording device on your PC. You will find detailed instructions in form of a video tutorial in the password-protected area of the website. Please upload your audio file *here* until January 31<sup>st</sup>, 2021.

## 4. Video shoot

If you like, in addition to joining in the singing, you can also be seen in the video. Due to the current corona situation, it is not yet certain how exactly we will get you into the picture. However, be assured that we will follow the currently valid hygiene and distancing rules.

Please note: By sending us an audio file of your singing, you give us permission to use it for our project and to utilize it within the context of the overall project for advertising at events, within the AmkA funding program, on the Internet and on social media. This permission also applies to the project sponsor AmkA.